# **ΟΔΗΓΟΣ ΧΡΗΣΗΣ ΤΗΣ ΓΛΩΣΣΑΣ JULIA**

**Αναστασία-Ευτέρπη Ψήτου**

**Στα πλαίσια του μαθήματος Λογισμός Πινάκων και Εφαρμογές**

**Διδάσκουσα: Μαριλένα Μητρούλη**

**Εαρινό Εξάμηνο 2021**

## **[Julia](https://julialang.org/)**

## **Εισαγωγή**

Η Julia είναι μια high-level, high-performance, δυναμική γλώσσα προγραμματισμού.

Πρωτοεμφανίστηκε ως ιδέα το 2009 και ξεκινήσε να αναπτύσσεται το 2012 από τους ερευνητές του MIT's CSAIL (Computer Science and Artificial Intelligence Lab) ως demo (Julia 0.X), ενώ τον Αύγουστο του 2018 απέκτησε stable release (Julia 1.X), με την πιο πρόσφατη έκδοση του να είναι η Julia 1.5.3.(9/11/2020)

H Julia ως general-purpose γλώσσα προγραμματισμού, που μπορεί να χρησιμοποιηθεί και για τη δημιουργία εφαρμογών, χρίζεται καταλλήλη για την υπολογιστική επιστημή και την αριθμητική ανάλυση.

Επιπρόσθετα χαρακτηριστικά:

- Technical
- Optionally typed
- Reproducible
- Composable
- Open source

Αξίζει να σημειωθεί ότι, η Julia 1.X αποδίδει συγκρίσιμες ταχύτητες με τη C++, με την υψηλή αποδοτικότητα και ευκολία χρήσης της Python και R, καθώς επίσης αναγνωρίζει βιβλιοθήκες από άλλες γλώσσες προγραμματισμού, όπως της Python, R, C, C++, Fortran και Java. Επιπλέον, χρησιμοποιεί εντατική αξιολόγηση, είναι garbage-collected και περιέχει αποτελεσματικές βιβλιοθηκές για υπολογισμούς floating-point, γραμμικής άλγεβρας, γεννήτριας τυχαίων αριθμών και αντιστοιχείας κανονικών εκφράσεων(regular expression matching).

#### [Οδηγός Εγκατάστασης](https://eclass.uoa.gr/modules/document/file.php/MATH682/Julia/Julia_installation.pdf)

Σύνδεσμοι Εγκατάστασης:

1. [Julia standalone](https://julialang.org/downloads/)

2. [Julia pro](https://juliacomputing.com/products/juliapro/)

Μερικά Editors και IDEs:

- [Juno](https://junolab.org/)
- [VS Code](https://code.visualstudio.com/)
- [Jupyter](https://jupyter.org/)
- [NotePad++](https://notepad-plus-plus.org/)

## **Βασικές γνώσεις Julia**

### **Script**

Τα προγράμματα στην Julia αποθηκεύονται στη μορφή: **όνομα\_προγράμματος.jl**

## **Αριθμοί και Αριθμητικοί τελεστές**

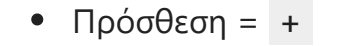

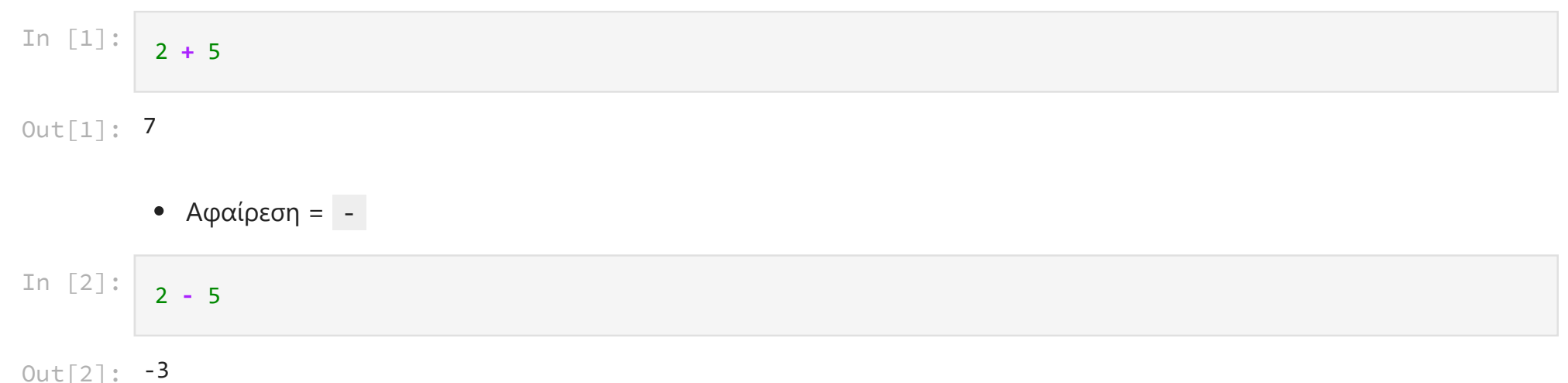

 $Out[2]: -3$ 

- Για να ξεχωρίσουμε ψηφία πολύ μεγάλων αριθμών χρησιμοποιούμε την " \_ " (κάτω παύλα), δηλαδή για τον αριθμό 123.456, τον συμβολίζουμε ως 123\_456 και όχι 123.456 ή 123,456.
- Ο αριθμός π ≃ 3.14 στην Julia καλείται ως: \pi TAB *(γράφουμε \pi και πατάμε TAB button)*
- Ο αριθμος ε > 0 στην Julia καλείται ως: \varepsilon TAB *(γράφουμε \varepsilon και πατάμε TAB button)*

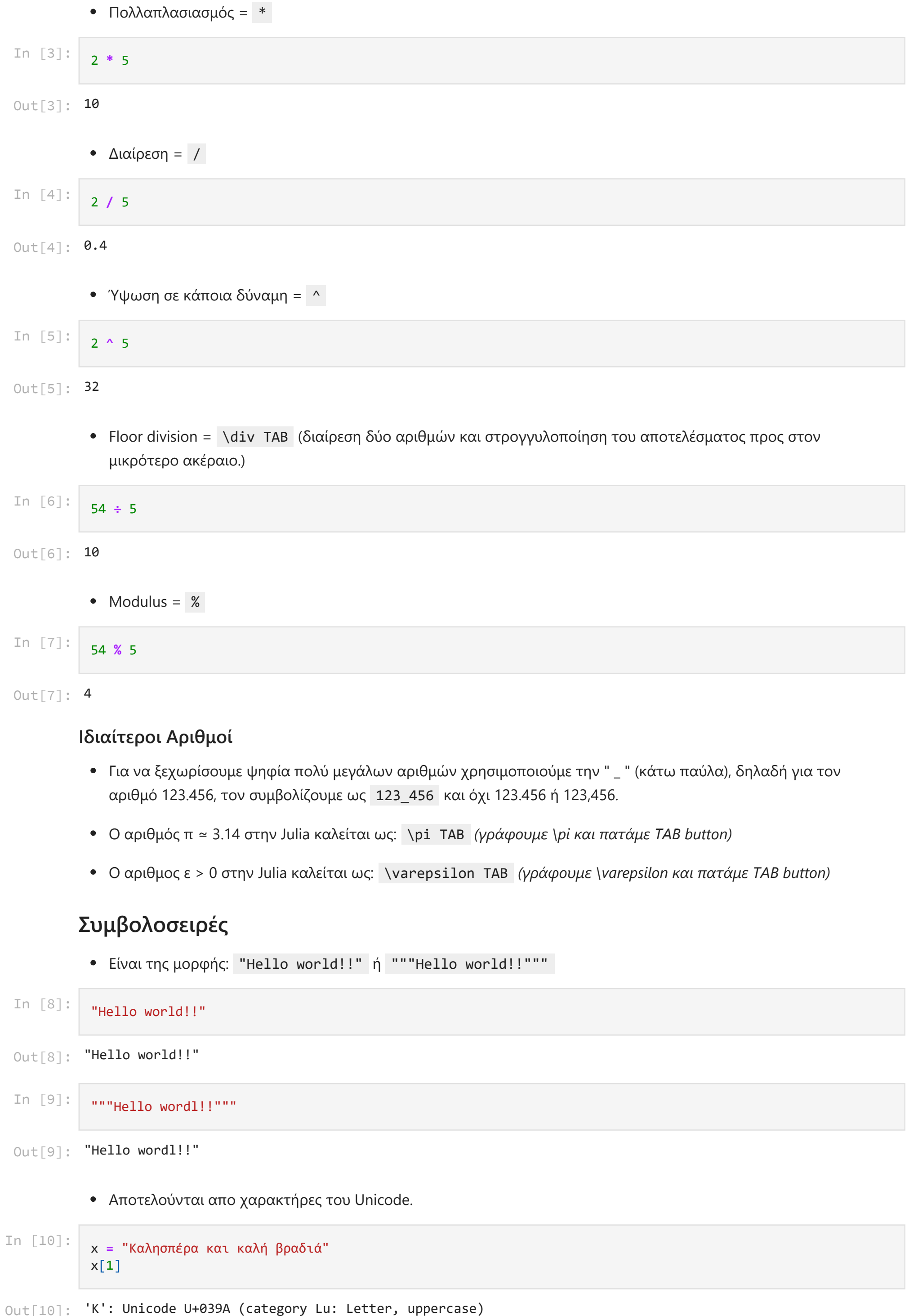

## **Συμβολοσειρές**

Είναι της μορφής: "Hello world!!" ή """Hello world!!"""

#### Out[8]: "Hello world!!"

Αποτελούνται απο χαρακτήρες του Unicode.

In [9]: """Hello wordl!!"""

Out[9]: "Hello wordl!!"

#### In [10]: x **=** "Καλησπέρα και καλή βραδιά" x[1]

Out[10]: 'K': Unicode U+039A (category Lu: Letter, uppercase)

Μπορούν να αναγνωρίσουν τους αριθμητικούς τελεστές *και ^, όπου* στις συμβολοσειρές ερμηνεύεται ως ένωση συμβολοσειρών και ^ ως επανάληψη συμβολοσειράς.

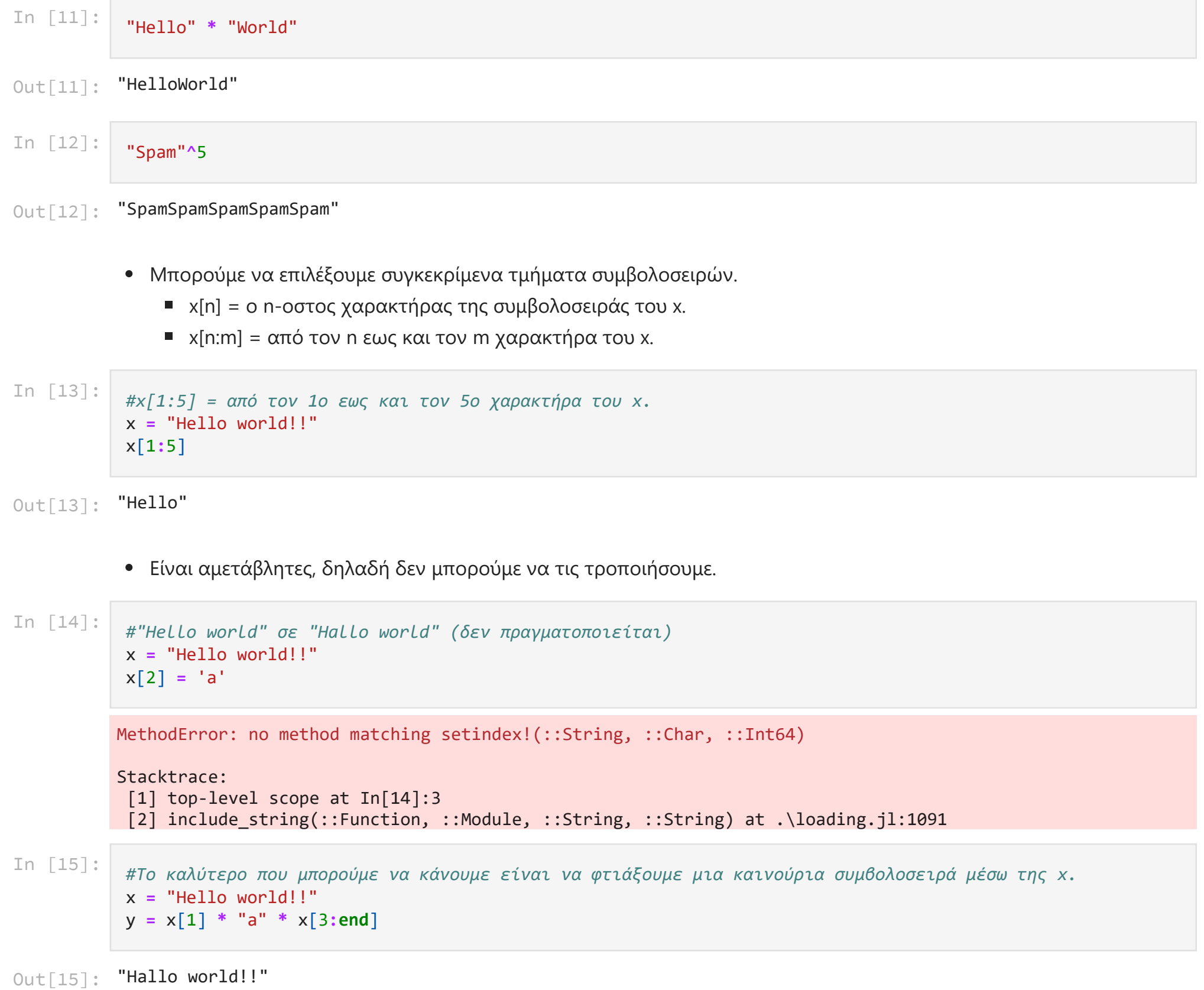

Υπάρχουν και emojis, όπως  $\bullet$  \:apple: TAB και  $\circledcirc$  \:smile: TAB

## **Boolean**

## **Εκφράσεις**

- $I =$   $I =$
- $\bullet$  Διαφορά = != ή \ne TAB
- Συγκρίσεις = <, >, <= ή \le TAB, >= ή \ge TAB

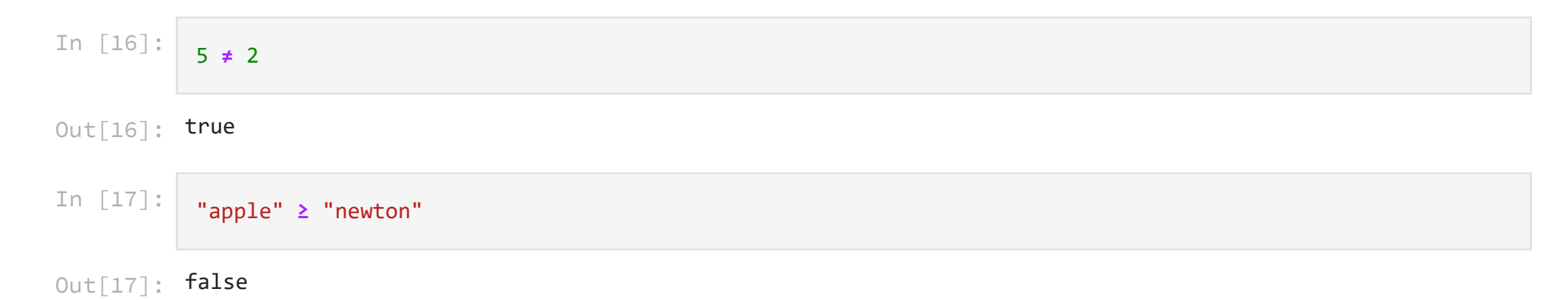

### **Λογικοί Τελεστές**

- $\bullet$   $\kappa \alpha l = 88$
- $\bullet$   $\eta =$   $||$
- $\bullet$  άρνηση = !

## **Επιπρόσθετοι Τελεστές**

- x ∈ y = x \in TAB y = επιστρέφει true αν ο x χαρακτήρας ανήκει στην συμβολοσειρά y.
- x ∉ y = x \notin TAB y = επιστρέφει true αν x χαρακτήρας δεν ανήκει στην συμβολοσειρά y.
- x = y = x \equiv TAB y ή x = = = y = επιστρέφει true αν δύο μεταβλητές x και y αναφέρονται στο ίδιο αντικείμενο.

Μπορούμε επίσης να ελέγξουμε το τύπο κάποιου στοιχείου μέσω της συνάρτησης typeof(στοιχείο).

 $Out[24]:$  Bool In [24]: *#Boolean τύπος* typeof(**true**) In [25]: *#Array* typeof([25, 32, "42", [10, 21]])

Out [25]: **Array{Any,1}** 

Δηλαδή, typeof(x) = επιστρέφει το τύπο του x.

```
In [18]:
```
**!**(5 **==** 3) **&&** (5 **>** 2)

 $Out[18]$ : true

In [19]: 'a' ∈ "hola"

 $Out[19]$ : true

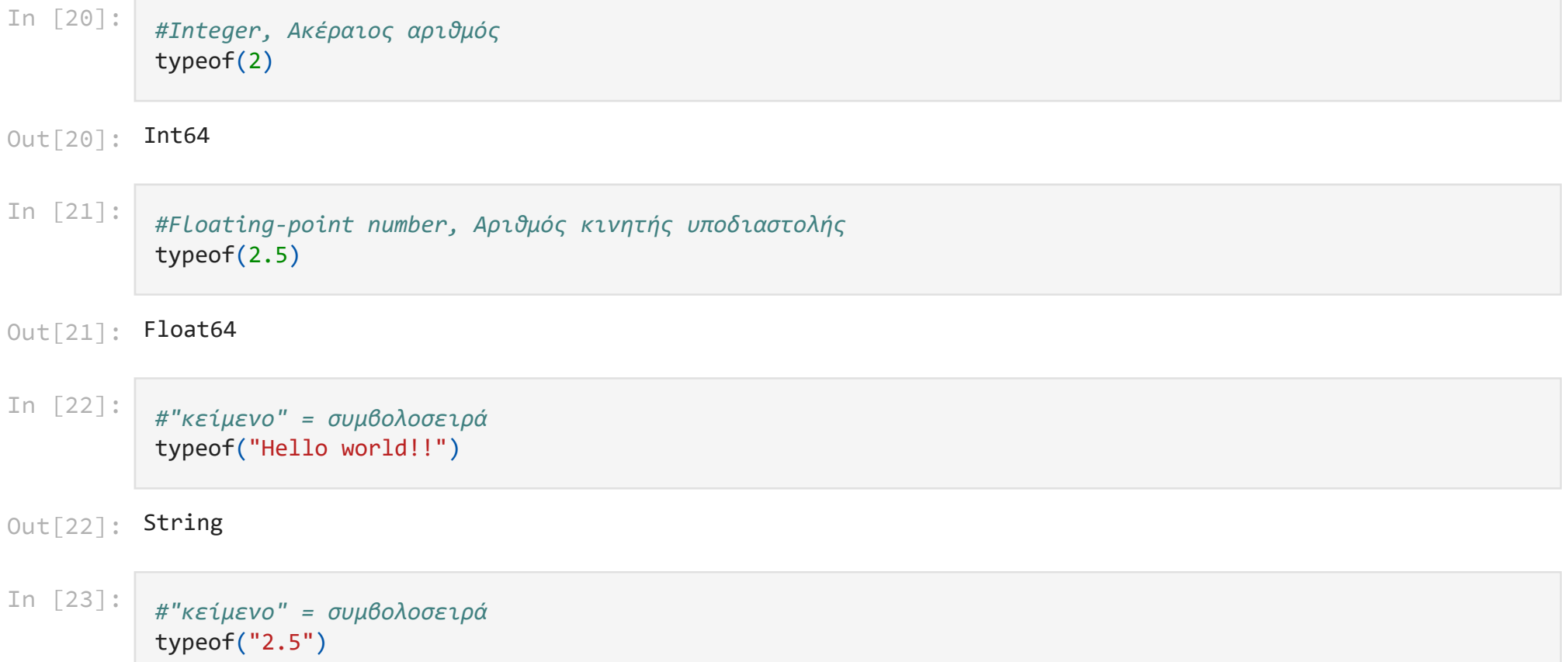

Out[23]: String

x :: Type = ελέγχει αν το x είναι συγκεκριμένου τύπου. *Χρησιμοποιείται πολύ στις συναρτήσεις και στα structs.*

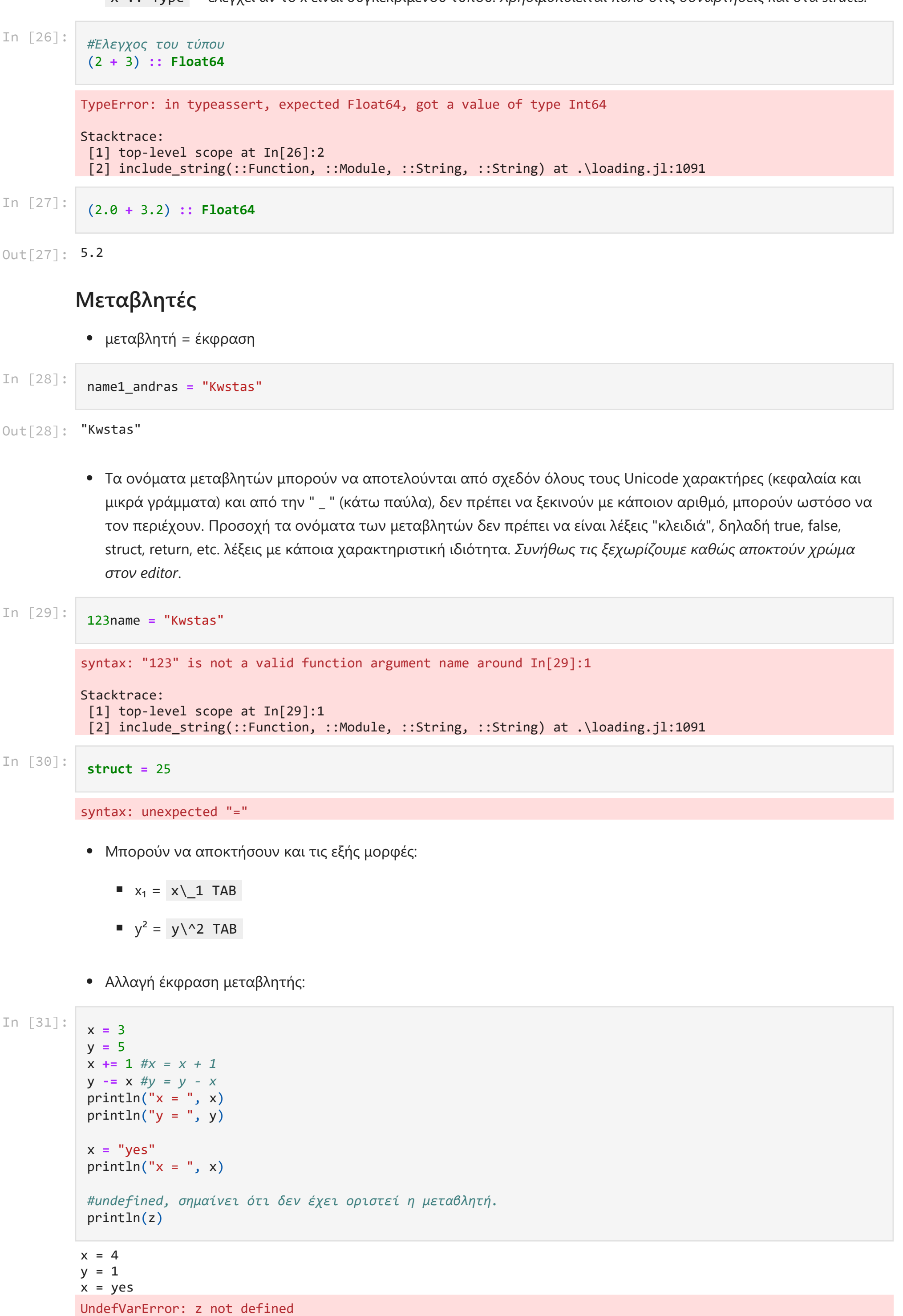

```
x = 4y = 1x = yesx = 3
y = 5
x += 1 #x = x + 1
 y -= x #y = y - x
 printh(n' x = " , x)println("y = ", y)x = "yes"println("x = ", x)#undefined, σημαίνει ότι δεν έχει οριστεί η μεταβλητή.
 println(z)
```

```
Stacktrace:
  [1] top-level scope at In[29]:1
 [2] include_string(::Function, ::Module, ::String, ::String) at .\loading.jl:1091
```

```
syntax: unexpected "="
```
- Μπορούν να αποκτήσουν και τις εξής μορφές:
	- $x_1 = x \_1$  TAB
	- $y^2 = y\sqrt{2}$  TAB
- Αλλαγή έκφραση μεταβλητής:

```
In [30]:
```

```
struct = 25
```
## **Έλεγχος συνθηκών**

Πραγματοποιείται με την εντολή if .

Απλή δομή if-end

Το 2 είναι θετικός αριθμός.

- Σύνθετες δομές.
- 1. if-else-end

Το 2 είναι μικρότερο του 5.

1. if-elseif-else-end

Τα x και y είναι ίσα.

In [32]:

```
#=
if condition is true
     then do this
end
=#
x = 2if x > 0
     print("Το $x είναι θετικός αριθμός.")
end
```
In [33]:

```
#=
if condition is true
     then do this
else 
     do this
end
=#
x = 2y = 5
if x < y
     print("Το $x είναι μικρότερο του $y.")
else
     print("Το $x είναι μεγαλύτερο ίσος του $y.")
end
```

```
In [34]:
            #=
            if condition1 is true
                 then do this
           elseif condition2 is true
                 then do this
            else 
                 do this
            end
```

```
=#
x = 5
y = 5
if x < y
     print("Το $x είναι μικρότερο του $y.")
elseif x > y
     print("Το $x είναι μεγαλύτερος του $y.")
else
     print("Τα x και y είναι ίσα.")
end
```
Τα x και y είναι ίσα.

1. Nested (Ένθετα)

Το 5 είναι μεγαλύτερο του 2.

# In  $[35]$ : In [35]:  $\frac{4}{7}$ <br>  $\frac{1}{4}$ <br>  $\frac{1}{4}$ <br>  $\frac{$ *#= if condition1 is true then do this elseif condition2 is true then do this elseif condion3 is true then do this end =#* x **=** 5 y **=** 5 **if** x **<** y print("Το \$x είναι μικρότερο του \$y.") **elseif** x **>** y print("Το \$x είναι μεγαλύτερο του \$y.") **elseif** x **==** y print("Τα x και y είναι ίσα.") **end**

In [36]:

```
true
true
     if x < 8
          println(true)
      end
 end
 if x > 0 && x < 8
     println(0 < x < 8)
 end
 if 0 < x < 8
      println("true")
 end
```
true

```
#=
if condition1 is true
     then do this
else
      if condition2 is true
          then do this
      else 
          then do this
      end
end
=#
x = 5
y = 2if x == y print("Τα x και y είναι ίσα.")
else
     if x > y
         print("Το $x είναι μεγαλύτερο του $y.")
     else
         print("Το $x είναι μικρότερο του $y.")
     end
end
```
In [37]:

*#Τα παρακάτω παραδείγματα είναι ίδια, έχουν απλώς διαφορετικό τρόπο γραφής.* x **=** 5 **if** x **>** 0

• Μπορούμε αντί για if-else-end να γράψουμε  $a : b : c$ .

## **Δομές επανάληψης**

**1.** while

2 1

**2.** for

```
In [38]:
           #=
           Δηλαδή το a ? b : c σημαίνει:
           if a
                return b
           else
                return c
           end
           =#
           x = 5
           y = 3
           m = (x>y) ? x : y
           # Η εντολή επιστρέφει το μεγαλύτερο από τα x και y.
```

```
Out[38]: 5
```

```
3
In [39]:
           #=
           while λογική συνθήκη
                 <εντολές>
           end
           =#
           #Παράδειγμα αντίστροφης μέτρησης.
           x = 3while x > 0
                println(x)
               x - 1end
```
In [40]:

```
In [38]:<br>
\frac{4}{\pi} = \frac{4}{\pi} \times \frac{4}{\pi} = \frac{6}{\pi}<br>
\frac{1}{\pi} = \frac{1}{\pi}<br>
\frac{1}{\pi} = \frac{1}{\pi}<br>
\frac{1}{\pi} = \frac{1}{\pi}<br>
\frac{1}{\pi} = \frac{1}{\pi}<br>
\frac{1}{\pi} = \frac{1}{\pi}<br>
\frac{1}{\pi} = \frac{1}{\pi}<br>
\frac{1}{\pi} = \frac{1}{\pi}<br>
\frac{1}{\pi} = \frac{1}{\pi}<br>
\fracfor τιμές μετρητή επανάληψης
                                <εντολές>
                    end
                    =#
                    #for μεταβλητή in αρχική τιμή : τελική τιμή
                    for i in 1:5
                            print(i, " " )end
                    #Μπορούμε αντί για in να χρησιμοποιήσουμε = ή ∈.
                    print('\n')
                    for i = 1:5 print("$i ")
                    end
                    print('\n')
                    for i ∈ 1:5
                             print("$i ")
                    end
                    println('\n')
                    #for μεταβλητή in αρχική τιμή : ΄βήμα : τελική τιμή
                    for i in 1:3:10
                             print(i," ")
                    end1 2 3 4 5 
                  1 2 3 4 5 
                  1 2 3 4 5 
                  1 4 7 10
```
*#=*

• break = τερματίζει τις δομές επανάληψης.

1 3 5 7 9

@time = εκτυπώνει τον χρόνο που χρειάστηκε μια συνάρτηση για να εκτελεστεί, το πλήθος των allocations και  $\bullet$ το memory allocation.

*Συνίσταται να χρησιμοποιείται το @times από το πακέτο BenchmarkTools, για να μην υπολογιστεί ο χρόνος του compilation της συνάρτησης.*

#### **Πίνακες**

- Διάνυσμα:
	- $a = [2, 3, 4]$  ή a =  $[2, 3, 4]$
- Πίνακας γραμμή:
	- a =  $[2 \ 3 \ 4]$
- Πίνακας στήλη:
	- $\blacksquare$  a = reshape([2 3 4], 3, 1), όπου 3 είναι το πλήθος των γραμμών και 1 το πλήθος των στηλών.
- Πίνακας n x m:
	- $A = [2 \ 3 \ 4; 5 \ 6 \ 7]$
- Ανάστροφος πίνακας, δημιουργείται μέσω του ' , δηλαδή A' .

```
5
          4
          3
In [41]:
           #Παράδειγμα αντίστροφης μέτρησης.
           x = 5while x > 0
                println(x)
                x -= 1
               if x == 2 break
                 end
           end
```
continue = παραλείπει εντολές και συνεχίζει στην επόμενη τιμή της επανάληψης.

#### **Δημιουργία κενών πινάκων**

 $A = []$ 

#### **Χαρακτηριστικά / Λειτουργίες**

- Είναι μεταβλητοί, δηλαδή μπορούμε να τους τροποποιήσουμε.
	- Για διανύσματα:
		- όνομα\_πίνακα[x] = εντοπισμός στοιχείου που βρίσκεται στην θέση x του πίνακα, όπου x ακέραιος μεγαλύτερος του 1.
		- όνομα\_πίνακα[x] = y = τροποποίηση του στοιχείου που βρίσκεται στην θέση x του πίνακα με το στοιχείο y.

```
In [42]:
            #Εκτυπώνει μόνο τους περιττούς αριθμούς 
            for i in 1:10
                if i % 2 == 0
                     continue
                 end
                 print(i," ")
            end
```
- Μπορούμε να επιλέξουμε συγκεκρίμενα τμήματα πινάκων.
	- Για διανύσματα:
		- $\circ$  $\sigma$ όνομα πίνακα[n:m] = από τον n εώς και τον m δείκτη του διανύσματος.
		- όνομα\_πίνακα[:] = ολόκληρο το διάνυσμα. \_(Ή απλώς γράφουμε το σόνομα πίνακα )\_  $\circ$
		- $\delta$ νομα\_πίνακα[n:end] = από το n στοιχείο μέχρι το τελευταίο του διανύσματος.  $\circ$
		- $\circ$ όνομα\_πίνακα[n:z:m] = από τον n εώς και τον m δείκτη του διανύσματος με βήμα z.

1. Any["5", "deka", 40, [20, 25]] 2. Any[0, 0, 0, [20, 25]]

- Τροποποίηση:
	- Για δυσδιάστατους πίνακες:
		- όνομα\_πίνακα[i, j] = εντοπισμός στοιχείου που βρίσκεται στην θέση (i, j) του πίνακα, όπου i, j ακέραιοι μεγαλύτεροι του 1.
		- ο όνομα πίνακα[i, j] = y = τροποποίηση του στοιχείου που βρίσκεται στην θέση (i, j) του πίνακα με το στοιχείο y.
- Επιλογή συγκεκριμένων τμημάτων:
	- Για δυσδιάστατους πίνακες:
		- όνομα\_πίνακα[n:m, k:l] = από τον n εώς και τον m δείκτη για γραμμές και από τον k εως και τον l δείκτη για στήλες του πίνακα.
		- όνομα πίνακα $[:,:) =$ ολόκληρος ο πίνακας. \_(Ή απλώς γράφουμε το όνομα πίνακα )\_
		- όνομα\_πίνακα[:] = ολόκληρος ο πίνακας. *(Σε μορφή διανύσματος, είναι αντίγραφο του πίνακα)*
		- όνομα\_πίνακα[n:end, k:end] = από τη n μέχρι την τελευταία γραμμή και από την k μέχρι την

```
In [43]: \#Array<br>
a = ["5", "deka", 15, [20, 25]]<br>
\#H σρίθμηση δεικτών ξεκινάει από το<br>
\#Toplororotjση του 3ου στοιχείου του δ<br>
\#Toplororotjση του 3ου στοιχείου του δ<br>
a[3] = 40<br>
a[143] = (8, 6)<br>
partirellin<sup>(12</sup>, ", a)<br>
\#Ma = ["5", "deka", 15, [20, 25]]
                  #Η αρίθμηση δεικτών ξεκινάει από το 1.
                  #Τροποποίηση του 3ου στοιχείου του διανύσματος.
                  a[3] = 40println("1. ", a)
                  #Μπορούμε να τροποποιήσουμε και περισσότερα στοιχεία ταυτόχρονα ενός διανύσματος.
                  a[1:3] = [0, 0, 0]
                  println("2. ", a)
```
*#Array*

In [44]:

*#=*

```
a[:] = ολόκληρο το διάνυσμα.
a[2:4] = από το 2ο εως το 4ο στοιχείο του διανύσματος.
a[3:end] = από το 3ο στοιχείο μέχρι το τελευταίο του διανύσματος.
a[end:-2:3] = από το τελευταίο στοιχείο εώς και το 3ο στοιχείο του διανύσματος με βήμα -2.
=#
a = [1, 3, 5, 4, 2, 6, 7, 8, 9, 10]
println("a[:] = ", a[:])
```
println("a[2:4] = ", a[2**:**4]) println("a[3:end] = ",a[3**:end**]) println("a[end:-2:3] = ",a[**end:-**2**:**3])

```
a[:] = [1, 3, 5, 4, 2, 6, 7, 8, 9, 10]a[2:4] = [3, 5, 4]a[3:end] = [5, 4, 2, 6, 7, 8, 9, 10]a[end:-2:3] = [10, 8, 6, 4]
```
όνομα\_πίνακα[n:z:m, k:w:l] = από την n εώς και την m γραμμή του πίνακα με βήμα z, και αντίστοιχα τα k,w,l για τη στήλη.

Μπορούμε να χρησιμοποιήσουμε τον boolean τελεστή ∈, ο οποίος επιστρέφει true αν κάποιο στοιχείο ανήκει στον πίνακα.

1. A = [2 3; 40 5; 6 1] 2. A = [0 0; 40 5; 6 1] 3. A = [0 10; 40 32; 6 5] A[:,:] = [1 3 5; 4 2 6; 7 8 9; 1 2 3] ή A = [1 3 5; 4 2 6; 7 8 9; 1 2 3] A[2:3, 1:3] = [4 2 6; 7 8 9] A[1:end, 2:end] = [3 5; 2 6; 8 9; 2 3]  $A[end:-2:1, end:-1:2] = [3 2; 6 2]$ Out[46]: 4×3 Array{Int64,2}: 1 3 5 4 2 6 7 8 9 1 2 3 In [45]: *#Δυσδιάστατος πίνακας* A **=** [2 3; 4 5; 6 1] *#Η αρίθμηση δεικτών ξεκινάει από το 1. #Τροποποίηση του στοιχείου του π΄ίνακα που βρίσκεται στη θέση (2,1), δεύτερη γραμμή-πρώτη στήλη.*  $A[2,1] = 40$ println("1.  $A = "$ , A) *#Μπορούμε να τροποποιήσουμε και περισσότερα στοιχεία ταυτόχρονα ενός πίνακα.* A[1,**:**] **.=** 0 println("2.  $A = "$ , A) *#Επιπλέον τρόποι:* A[**:**,2] **=** [10 32 5] println("3.  $A = "$ , A) *#A[2:3, 1:2] = [0 0;0 0] #A* In [46]: *#= A[:,:] = ολόκληρος ο πίνακας. A[2:3, 1:3] = από τη δεύτερη εώς την τρίτη γραμμή του πίνακα και από την πρώτη εώς την τρίτη στήλη. A[1:end, 2:end] = από την πρώτη γραμμή εώς την τελευταία του πίνακα και από την δεύτερη εώς την τελευταία A[end:-2:1, end:-1:2] = από την τελευταία γραμμή εώς την πρώτη με βήμα -2 και από την τελευταία στήλη εώς Προσοχή στα διανύσματα γραμμής και στήλης στο τελευταίο παράδειγμα παίρνουμε τα στοιχεία των διανυσμάτων α το πρώτο. =#* A **=** [1 3 5; 4 2 6; 7 8 9; 1 2 3] println("A[:,:] = ", A[**:**,**:**], " ή A = ", A) println("A[2:3, 1:3] = ", A[2**:**3, 1**:**3]) println("A[1:end, 2:end] = ", A[1**:end**, 2**:end**]) println("A[end:-2:1, end:-1:2] = ", A[**end:-**2**:**1, **end:-**1**:**2]) A

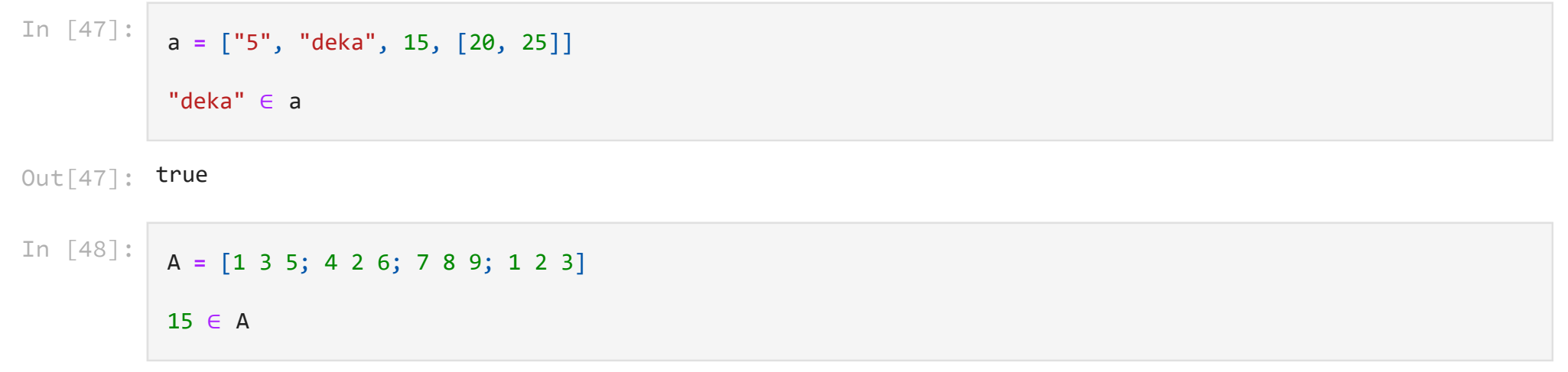

 $Out[48]$ : false

Προσπέλαση πινάκων:

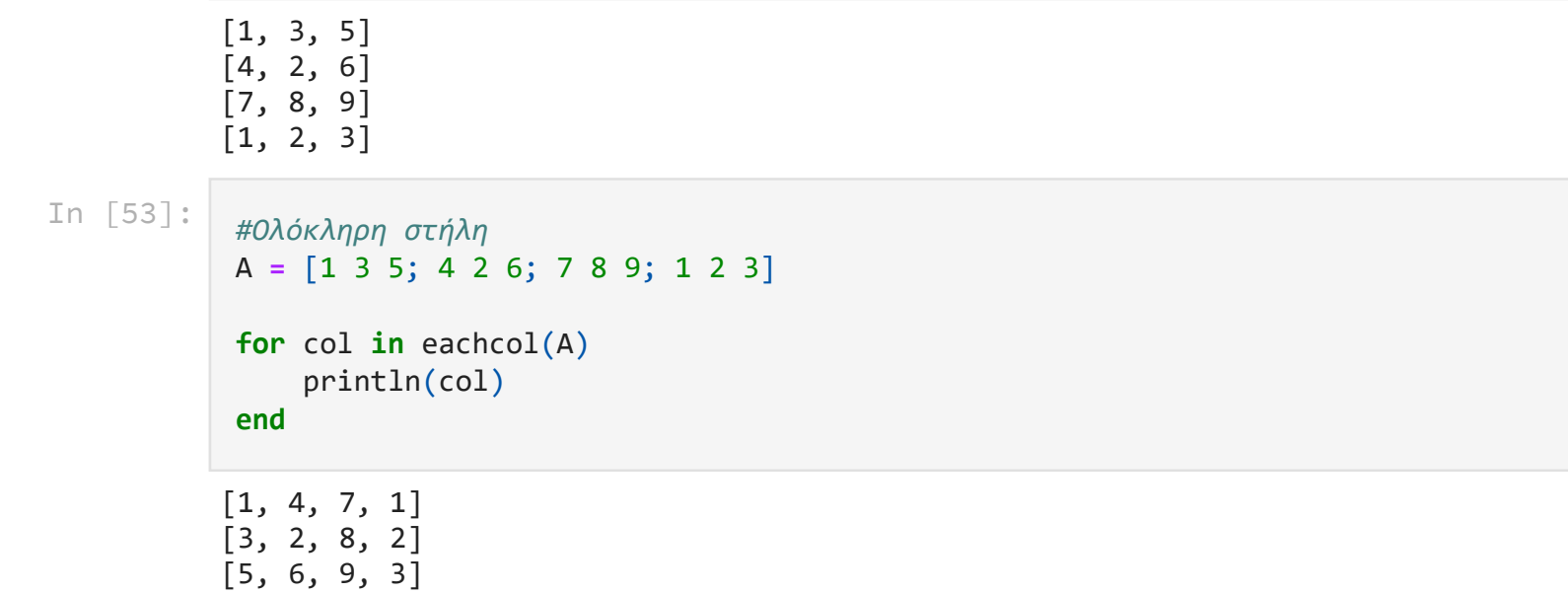

```
In [49]:
In [49]:<br>
#Aναφερόμασ<br>
a = ["5", "<br>
for item in<br>
println<br>
end<br>
5<br>
5<br>
deka<br>
15<br>
[20, 25]<br>
a = ["5", "<br>
for item in<br>
println<br>
end<br>
5<br>
for i in ea<br>
println<br>
end<br>
5<br>
deka<br>
15<br>
deka<br>
15<br>
dexa<br>
15<br>
dexa<br>
15<br>
dexa<br>
15<br>
dexa<br>
15
                #Αναφερόμαστε στο στοιχείο του πίνακα.
                a = ["5", "deka", 15, [20, 25]]
                for item in a
                      println(item)
                end
              5
              deka
              15
              [20, 25]
In [50]:
                #Αναφερόμαστε στον δείκτη του πίνακα.
                a = ["5", "deka", 15, [20, 25]]
                for i in eachindex(a)
                      println(a[i])
                end
              5
              deka
              15
              [20, 25]
In [51]:
                #Ένα ένα τα στοιχεία, όμοιο με τη Matlab.
                using Printf
                A = [1 3 5; 4 2 6; 7 8 9; 1 2 3]
                for i = 1:size(A,1)for j = 1:size(A, 2) @printf("A[%g, %g] = ", i,j)
                            println(A[i,j])
                      end
                end
              A[1, 1] = 1A[1, 2] = 3A[1, 3] = 5A[2, 1] = 4A[2, 2] = 2A[2, 3] = 6A[3, 1] = 7A[3, 2] = 8A[3, 3] = 9A[4, 1] = 1A[4, 2] = 2A[4, 3] = 3In [52]:
               #Ολόκληρη γραμμή
               A = [1 3 5; 4 2 6; 7 8 9; 1 2 3]
                for row in eachrow(A)
                      println(row)
                end
```
#### **Πράξεις πινάκων**

• Ισχύουν οι γνωστές αριθμητικές πράξεις πινάκων με αριθμό και πίνακα, ωστόσο οι εντολές πρέπει να ακολουθούνται από . (τελεία), δηλαδή . + , . - , . / , . %, . \* , . ^ , ..., αν θέλουμε να εκτελέσουμε πράξεις κατά συντεταγμένες(elementwise).

#### **Χρήσιμες εσωτερικές συναρτήσεις της Julia**

#### **Εισόδου**

• readline() = επιστρέφει σε μορφή συμβολοσειράς ό,τι πληκτρολόγησε ο χρήστης.

Γράψε μου κάτι stdin> Σήμερα είναι Τετάρτη

#### Out[54]: **"Σήμερα είναι Τετάρτη"**

- convert(τύπος, x) = επιστρέφει το στοιχείο x στην μορφή τύπου, όπου x είναι αριθμός και τύπος είδος αριθμού (integer, float-point number).
- parse(τύπος, x) = επιστρέφει το στοιχείο x στην μορφή τύπου, όπου x είναι συμβολοσειρά ενός αριθμού και τύπος είδος αριθμού (integer, float).

#### **Εξόδου**

- println(x, y, z, ...) = εκτυπώνει τα στοιχεία x, y, z και αλλάζει γραμμή (ενσωματωμένο \n).
- print(x, y, z, ...) = εκτυπώνει τα στοιχεία x, y, z χωρίς αλλαγές γραμμών.
- $\text{display}(x) = \epsilon \mu \varphi \alpha$ νίζει το στοιχείο x.

#### **Μετατροπή τύπου ενός στοιχείου x**

```
Out[55]: 5
                   0.3333333333333333
Out[56]: 0.33333334f0
In [54]:<br>
println("Fpdge you wdtt"); x = readline()<br>
fpdge you wdtt"<br>
stdin> Ziyenge eivat Tetaptn"<br>
EEOSOU<br>
• println(x, y, z, ...) = settundows to ortogeia x, y,<br>
• print(x, y, z, ...) = setundows to ortogeia x, y,<br>
• p
In [55]:
                    convert(Int, 5.0)
In [56]:
                    x = 1/3display(x)
                     convert(Float32, x)
In [57]:
                     parse(Int64, "25")
```
Out[57]: 25

Out[58]: 25.25 ArgumentError: cannot parse "Spam" as Float32 Stacktrace: [1] \_parse\_failure(::Type{T} where T, ::String, ::Int64, ::Int64) at .\parse.jl:370 (repeats 2 times) [2] #tryparse\_internal#364 at .\parse.jl:366 [inlined] In [58]: parse(**Float64**, "25.25") In [59]: parse(**Float32**, "Spam")

```
println("Γράψε μου κάτι"); x = readline()
```
trunc(Int\_value, x) = επιστρέφει σε ακέραια μορφή τον x, όπου x είναι floating-point number και Int\_value είναι το είδος ακεραίου.

string(x) = μετατροπή του στοιχείου x σε συμβολοσειρά.

0011111111110000000000000000000000000000000000000000000000000000 0011111111110000000000000000000000000000000000000000000000000001 0100000000000000000000000000000000000000000000000000000000000000

- sqrt $(x)$  = επιστρέφει  $\sqrt{x}$ .
- $\log(x)$  = επιστρέφει  $ln(x)$ .
- $\log 10(x)$  = επιστρέφει  $log(x)$ .
- $\exp(x)$  = επιστρέφει το  $e^x$
- $\sin(x) = \epsilon \pi \cos(\theta)$  = επιστρέφει το ημίτονο του x.
- $\cos(x) = \epsilon \pi \omega$ τρέφει το συνημίτονο του x.
- 
- $tan(x) = επιστρέφει την εφαπτομένη του x.$
- abs(x) = επιστρέφει την απόλυτη τιμή του x.
- factorial(x) = επιστρέφει το παραγοντικό του ακεραίου x.
- div(x, y) = επιστρέφει το πηλίκο των αριθμών x, y.
- rem(x, y) = επιστρέφει το υπόλοιπο ων αριθμών x, y.
- divrem(x, y) = επιστρέφει σε μορφή πλειάδας (πηλίκο, υπόλοιπο) των αριθμών x, y.
- rand() = επιστρέφει έναν τυχαίο αριθμό από το διάστημα [0, 1).
- 

#### **Μαθηματικών**

2 Out[60]:

• float(x) = επιστρέφει τον ακέραιο αριθμό x σε μορφή αριθμού κινητής υποδιαστολής. (floating-points number)

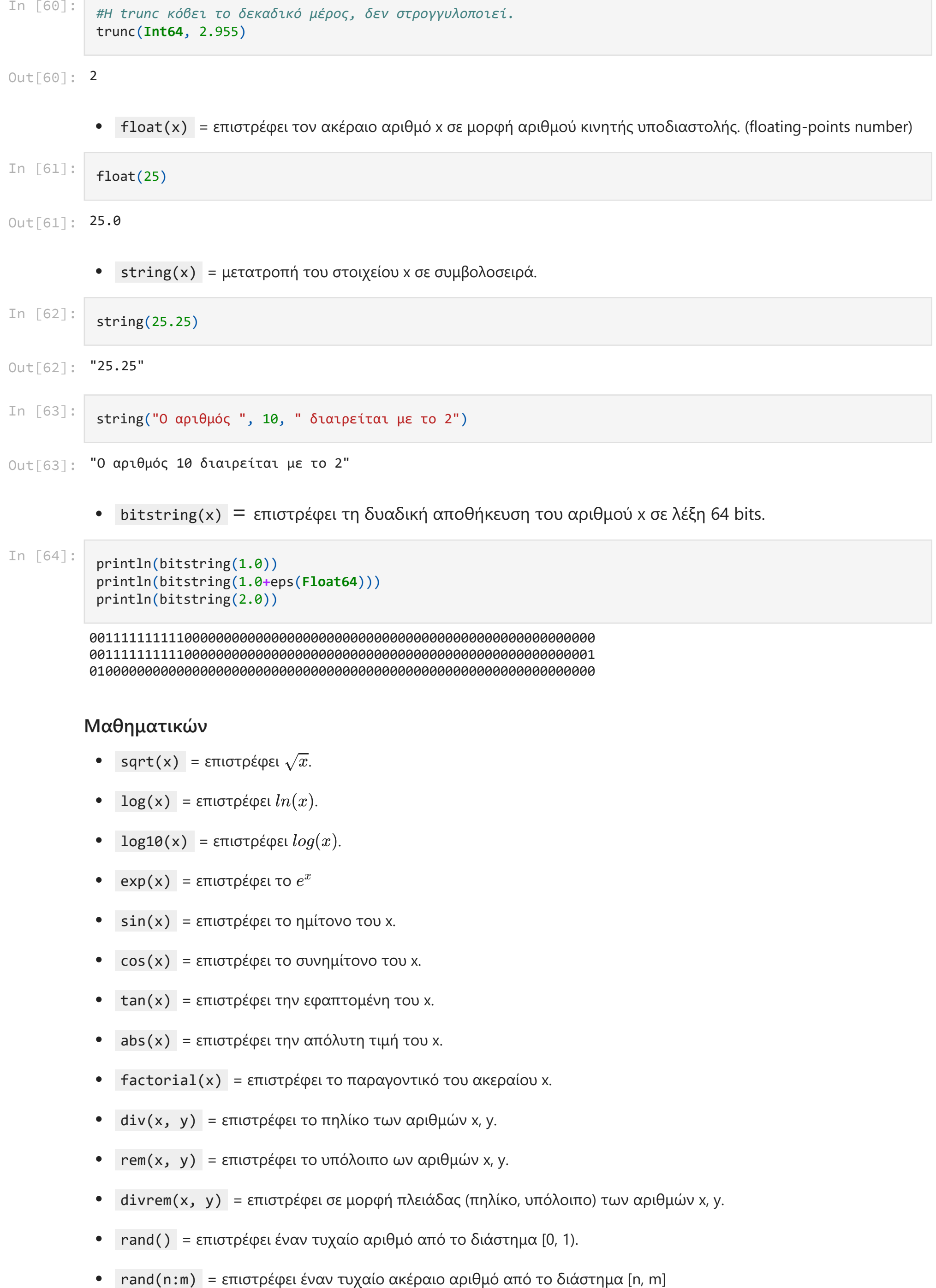

"Ο αριθμός 10 διαιρείται με το 2" Out[63]:

 $\bullet$  bitstring(x) = επιστρέφει τη δυαδική αποθήκευση του αριθμού x σε λέξη 64 bits.

*#Η trunc κόβει το δεκαδικό μέρος, δεν στρογγυλοποιεί.* trunc(**Int64**, 2.955)

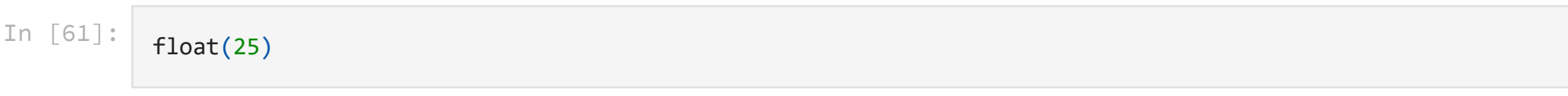

Out[61]: 25.0

In [64]:

println(bitstring(1.0)) println(bitstring(1.0**+**eps(**Float64**))) println(bitstring(2.0))

#### **Συμβολοσειρών**

- uppercase(x) = επιστρέφει με κεφαλαία γράμματα την συμβολοσειρά x.
- findfirst(x, string) = επιστρέφει την πρώτη θέση-εις που εμφανίζεται η συμβολοσειρά x.  $\bullet$
- findnext(x, string, number) = όμοια με την findfirst μόνο που ξεκινάει τον έλεγχο από την θέση number.  $\bullet$
- collect(x) = μετατροπή συμβολοσειράς x σε πίνακα, όπου κάθε στοιχείο αντιστοιχεί σε έναν χαρακτήρα της x.  $\bullet$
- split(x) = μετατροπή συμβολοσειράς x σε πίνακα, όπου κάθε στοιχείο αντιστοιχεί σε μία λέξη της x.
- split(x, k) = μετατροπή συμβολοσειράς x σε πίνακα, όπου κάθε στοιχείο προέκυψε απο την αποκοπή του k χαρακτήρα από την x.

#### **Πινάκων**

- push!  $(a, x) = \epsilon \sigma \alpha \gamma \omega \gamma \eta$  του στοιχείου x στο τέλος του πίνακα a.  $\bullet$
- pushfirst!(a, x) = εισαγωγή του στοιχείου x στην αρχή του πίνακα a.  $\bullet$
- $\bullet$ append!(a, b) = ένωση δύο πινάκων array a και b, όπου τα στοιχεία του b εισάγονται στο τέλος του πίνακα a.
- insert!(a, index, x) = εισαγωγή του στοιχείου x στην θέση index του πίνακα a.  $\bullet$
- sort!(a) = ταξινομούνται κατά αύξουσα σειρά τα στοιχεία του πίνακα a.  $\bullet$
- sort(a) = επιστρέφει αντίγραφο του πίνακα a με τα στοιχεία του ταξινομημένα κατά αύξουσα σειρά.  $\bullet$
- $sum(a)$  = το άθροισμα των στοιχείων του a.  $\bullet$
- splice!(a, index) = διαγράφει το στοιχείο που βρίσκεται στη θέση index του πίνακα a και το επιστρέφει.
- pop!(a) = διαγράφει το τελευταίο στοιχείο του πίνακα a και το επιστρέφει.  $\bullet$
- popfirst!(a) = διαγράφει το πρώτο στοιχείο του πίνακα a και το επιστρέφει.  $\bullet$
- deleteat!(a, index) = διαγράφει το στοιχείο που βρίσκεται στη θέση index του πίνακα a. (δεν το επιστρέφει)  $\bullet$
- join(a, k) = ένωση των στοιχείων του πίνακα a σε μια συμβολοσειρά όπου τα στοιχεία ενώνονται με τον χαρακτήρα k.
- rand(n, m) = επιστρέφει έναν πίνακα n x m με στοιχεία που βρίσκονται στο διάστημα [0,1).  $\bullet$
- rand(a:b, n, m) = επιστρέφει έναν πίνακα n x m με στοιχεία που βρίσκονται στο διάστημα [a,b].  $\bullet$
- rand(n, m ,z) = επιστρέφει έναν πίνακα n x m x z με στοιχεία που βρίσκονται στο διάστημα [0,1).  $\bullet$
- zeros(n, m) = επιστρέφει έναν πίνακα n x m με μηδενικά στοιχεία.
- ones(n, m) = επιστρέφει έναν πίνακα n x m με στοιχεία άσσους.
- $size(A,1)$  = επιστρέφει το πλήθος των γραμμών ενός πίνακα.  $\bullet$
- $\left| \text{size(}A,2\right) \right| = \epsilon \pi$ ιστρέφει το πλήθος των στηλών ενός πίνακα.
- (m, n) = size(A) ή m, n = size(A) = επιστρέφει το πλήθος των γραμμών στη μεταβλητή m και των στηλών στη μεταβλητή n.

- lenght(dict) = επιστρέφει το πλήθος των στοιχείων (key-value) του λεξικού.  $\bullet$
- keys(dict) = επιστρέφει σε λίστα τα κλειδιά του λεξικού.
- $\vert$  values(dict) = επιστρέφει σε λίστα τα values του λεξικού.  $\bullet$
- pop!(dict, key) = διαγράφει το key από το λεξικό και επιστρέφει το value του.

**Λεξικών**

#### **Πλειάδων**

Όταν θέλουμε να εισάγουμε πλειάδα σε συνάρτηση που δέχεται περισσότερες από μια εισόδους, γράφουμε το όνομα της μεταβλητής και αμέσως μετα τρεις τελείες. (t...)

• zip(x1, x2, ...) = δέχεται αλληλουχίες και επιστρέφει μια συλλογή από πλειάδες, όπου κάθε μία περιέχει ένα στοιχείο από κάθε αλληλουχία.

Παράδειγμα: Η divrem δέχεται δύο αριθμούς. Αν t = (x, y) πλειάδα, τότε τρέχουμε την divrem ως: divrem(t...)

- $fieldnames(óvoμα_struct) = επιστρέφει τα πεδία του struct.$  $\bullet$
- isdefined(object, :πεδίο) = επιστρέφει true/false σε περίπτωση που υπάρχει/δεν υπάρχει το πεδίο στο object του struct.
- $\bullet$  object isa όνομα\_struct = επιστρέφει true/false σε περίπτωση που το object είναι/δεν είναι instance του struct.

- minimum(x) = επιστρέφει το μικρότερο στοιχείο μιας αλληλουχίας x.
- $maximum(x) = \epsilon \pi \iota \sigma \tau$ ρέφει το μεγαλύτερο στοιχείο μιας αλληλουχίας x.  $\bullet$
- reverse(x) = επιστρέφει σε ανεστραμμένη μορφή μια αλληλουχία x.
- deepcopy(x) = αντιγραφή του x.

#### **Structs**

#### **Επιπρόσθετες συναρτήσεις**

```
f1(B) = [19 24; 40 51]f1.(B) = [4 9; 25 36]In [66]:
           #Παράδειγμα
           f1(A) = A^2B = [2 \ 3; 5 \ 6]printh(n("f1(B) = ", f1(B))println("f1.(B) = ", f1.(B))
```
#### **Συναρτήσεις με/χωρίς** ! **,** .

Οι συναρτήσεις που ακολουθούνται από ! μεταλλάσουν (mutating functions) το περιεχόμενο τους, ενώ όσες δεν ακολουθούνται από ! , το περιεχόμενο τους παραμένει αμετάβλητο. (non-mutating functions)

```
sorted_v = [1, 3, 4]v = [3, 4, 1]sorted! v = [1, 3, 4]v = [1, 3, 4]In [65]:
           #Παράδειγμα mutating, non-mutating functions.
           v = [3, 4, 1]
           #Non-mutating
           printhn("sorted_v = ", sort(v))println("v = ", v, "n")#Mutating
           printhn("sorted!_v = ", sort!(v))println("v = ", v)
```
Οι συναρτήσεις που ακολουθούνται από . "εξετάζουν" σε μέρη/κομμάτια το object, ενώ όσες δεν ακολουθούνται από . "εξετάζουν" το object ως ενιαίο.

### **Υλοποίηση Συναρτήσεων**

Χρησιμοποιούμε την εντολή function

Παράδειγμα συνάρτησης χωρίς είσοδο.

Out[71]: 2x2 Array{Float64,2}: 114.34 228.68 457.36 571.7

Κρεβάτι Γραφείο Καρέκλα

Παράδειγμα συνάρτησης με είσοδο.

Τα αντικείμενα του δωματίου σαλόνι είναι τηλεόραση και καναπές

```
In [67]:
```

```
#=
Παράδειγμα συνάρτησης που εκτυπώνει αντικείμενα δωματίου.
Δωμάτιο = Υπνοδωμάτιο
=#
function room_items()
     print("Κρεβάτι ", "Γραφείο ")
end
```
<code>Out[67]</code>: <code>room\_items</code> (generic function with 1 method)

```
In [68]:
```

```
#=
Παράδειγμα συνάρτησης που εκτυπώνει επιπλέον αντικείμενα δωματίου.
Εμφωλευμένες συναρτήσεις.
=#
function extra room items()
   room items()
     print("Καρέκλα")
end
```
<code>Out[68]</code>: <code>extra\_room\_items</code> (generic function with 1 method)

```
In [69]:
           #Εν τέλη έχουμε:
           function room_items()
                 print("Κρεβάτι ", "Γραφείο ")
           end
           function extra_room_items()
                 room_items()
                 print("Καρέκλα")
           end
           extra_room_items()
```

```
In [70]:
           #=
           Παράδειγμα συνάρτησης που εκτυπώνει αντικείμενα δωματίου.
           Δωμάτιο = όποιο επιθυμεί ο χρήστης.
           Αντικείμενα = όποια επιθυμεί ο χρήστης.
           =#
           function room_items(room, item1, item2)
                print("Τα αντικείμενα του δωματίου ", room, " είναι ", item1, " και ", item2)
```

```
end
```
#### room\_items("σαλόνι", "τηλεόραση", "καναπές")

```
In [71]:
```
*#Παράδειγμα συνάρτησης με αριθμητικές πράξεις.*

```
function operations(x,y,z)
     a = (x + y)*z
end
```

```
operations(112,2.34, [1 2; 4 5])
```
Μπορούμε επίσης να υλοποιήσουμε συναρτήσεις μιας γραμμής.

Για να εισάγουμε στις συναρτήσεις **global** μεταβλητές, αρκεί να περιέχεται η εντολή global όνομα\_μεταβλητής μέσα στον κώδικα της συνάρτησης. (Αντίστοιχα υπάρχει και η εντολή local )

```
<code>Out[74]:</code> room_items (generic function with 2 methods)
          Τα αντικείμενα του δωματίου σαλόνι είναι τηλεόραση και καναπές
          Για να επιστρέψουμε values από τις συναρτήσεις χρησιμοποιούμε το return .
In [74]:
           room_items(room, item1, item2) = print("Τα αντικείμενα του δωματίου ", room, " είναι ", item1, " και ", it
In [75]:
           room_items("σαλόνι", "τηλεόραση", "καναπές")
In [76]:
           #Παράδειγμα συνάρτησης που επιστρέφει το άθροισμα ή το γινόμενο δύο αριθμών.
           function calculate_items(item1, item2)
                if item1 > item2
                     return item1+item2
                else
```

```
Out[76]: 15
```

```
In [72]:
           #Συνάρτηση που υπολογίζει το γινόμενο δύο αριθμών.
           f(a, b) = a*b
           #= 
           Είναι ισοδύναμο με:
           function f(a, b)
                a*b
           end
           =#
```

```
In [73]:
           f(2, 3)
```
Out[73]: 6

**return** item1**\***item2

**end**

**end**

*#Επιστρέφουν το αποτέλεσμα.*

*#calculate\_items(8,5)* calculate\_items(3,5)

 $Out[72]$ : f (generic function with 1 method)

#### **Λεξικά**

#### **Δημιουργία Λεξικού**

- $\bullet$  x = Dict() = κενό λεξικό
- $\bullet$  x = Dict(key => value, ...) = λεξικό με στοιχεία

#### **Προσθήκη στοιχείων.**

- $x[key] = value$
- $x = Dict(key \Rightarrow value)$

#### **Αναφορά σε στοιχείο**

•  $x[key]$ 

Μπορούμε να χρησιμοποιήσουμε τον boolean τελεστή ∈, ο οποίος επιστρέφει true αν κάποιο key ή/και value υπάρχει στο λεξικό.

```
1) true
2) true
3) true
```

```
In [77]:
           #Δημιουργία μη κενού λεξικού 
           x = Dict(1 => "one", 2 => "two", 4 => "four")
           #=
           Int64: Τα κλειδιά είναι ακέραιοι
           String: Τα values συμβολοσειρές
           Αny: Παραπάνω από ένα είδος
           =#
```
 $\text{\tt Out}\llbracket 77\rrbracket$ : <code>Dict{Int64,String}</code> with 3 entries:  $4 \Rightarrow$  "four"  $2 \Rightarrow$  "two"  $1 \Rightarrow$  "one"

```
In [78]:
           #Δημιουργία κενού λεξικού (έχει any) και στη συνέχεια προσθήκη ενός στοιχείου.
           x = Dict()
           x[1] = "one"
           x
```
 $Out[78]:$  Dict $\{Any, Any\}$  with 1 entry:  $1 \Rightarrow$  "one"

In [79]: x **= Dict**(1 **=>** "one", 2 **=>** "two", 4 **=>** "four") x[2]

Out[79]: "two"

In [80]: x **= Dict**(1 **=>** "one", 2 **=>** "two", 4 **=>** "four")

```
#Κλειδί
k = \text{keys}(x)println("1) ", 2 \in k)
#Value
v = values(x)
printh(n("2) ", "two" \in v)
#Στοιχείο
println("3) ", (2=>"two") ∈ x)
```
four two one

#### **Πλειάδες**

#### **Δημιουργία Πλειάδων**

- $\bullet$  Με παρένθεση: t = (a, b, c, ...)
- $\bullet$  Χωρίς παρένθεση:  $t = a, b, c, ...$
- Με χρήση της συνάρτησης tuple() :
	- $\blacksquare$  t = tuple() = κενή πλειάδα
	- $\blacksquare$  t = tuple(a, b,c, ...)

όπου a, b, c,... είναι οποιαδήποτε στοιχεία, π.χ. αριθμοί, χαρακτήρες, συμβολοσειρές, πίνακες,...

• Η πλειάδα με ένα στοιχείο πρέπει να είναι της μορφής:  $t = (a, )$ 

t5 = a, όπου t5 είναι Char

#### **Xαρακτηριστικά / Λειτουργίες**

- Είναι αμετάβλητοι, δηλαδή δεν μπορούμε να τις τροποποιήσουμε.
- Μπορούμε να επιλέξουμε συγκεκρίμενα τμήματα πλειάδων, όπως και στους πίνακες:
	- όνομα\_πλειάδας[index] = αναφορά σε ένα στοιχείο της πλειάδας που βρίσκεται στην θέση index της  $\blacksquare$ πλειάδας, όπου index ακέραιος μεγαλύτερος του 1.
	- όνομα\_πλειάδας[n:m] = αναφορά στο τμήμα της πλειάδας από τη θέση n εώς m.  $\blacksquare$
- Αναγνωρίζουν τους τελεστές σύγκρισης.

```
t1 = (2, "asdf", 4324.312, [2 3; 2 2])
          t2 = (2, 'asdf', 4324.312, [2 3; 2 2])t3 = (2, 'asdf', 4324.312, [2 3; 2 2])t4 = ('a',), όπου t4 είναι Tuple{Char}
In [82]:
           #Παραδείγματα πλειάδων.
           t1 = 2, "asdf", 4_324.312 ,[2 3; 2 2]
           t2 = (2, "asdf", 4_324.312 ,[2 3; 2 2])
           t3 = tuple(2, "asdf", 4_324.312 ,[2 3; 2 2])
           println("t1 = ", t1)println("t2 = ", t2)println("t3 = ", t3)#Πλειάδα με ένα στοιχείο.
           t4 = ('a',)
           println("t4 = ", t4,", όπου t4 είναι ", typeof(t4))
           #Δεν είναι πλειάδα.
           t5 = ('a')
           println("t5 = ", t5,", όπου t5 είναι ", typeof(t5))
```

```
In [81]:
           #=
           Παράδειγμα εκτύπωσης value των λεξικών.
           (k,v) = πλειάδα, όπου k το key και v το value.
           =#
           x = Dict(1 => "one", 2 => "two", 4 => "four")
           for (k,v) in x
                println(x[k])
           end
```
#### **Structs**

#### **Υλοποίηση struct**

Χρησιμοποιούμε την εντολή struct

In  $\lceil 83 \rceil$ :

#### **Αναφορά στα values του struct**

όνομα\_struct.value

```
x = 1y = 2z = 3In [83]:<br>
struct dvoua<br>
body -> nebia_ro<br>
end<br>
=#<br>
#Παράδειγμα struct σ.<br>
struct Point<br>
x<br>
x<br>
x<br>
y<br>
end<br>
Aναφορά στα values<br>
• όνομα_struct.val<br>
In [84]:<br>
#Παράδειγμα με το st.<br>
println("x = ", Poin<br>
y = Point(1,2,3),y<br>
p
In [84]:
                        #Παράδειγμα με το struct Point.
                        println("x = ", Point(1,2,3).x)
                        y = Point(1,2,3).y
                        println("y = ",y)point = Point(1,2,3)
                        z = point.z
                        printh(n "z = "z)
```
**Σημαντικό:** Τα structs ( struct-end ) είναι αμετάβλητα, immutable.

setfield! immutable struct of type Point cannot be changed

Stacktrace: [1] setproperty!(::Point, ::Symbol, ::Int64) at .\Base.jl:34...

#### **Μεταβλητά structs**

Μπορούμε ωστόσο να δημιουργήσουμε μεταβλητά structs με την εντολή mutable struct .

```
#= 
struct όνομα
     body -> πεδία_του_struct
end
=#
#Παράδειγμα struct σημείο του τρισδιάστατου χώρου.
struct Point
     x
     y
     z
end
```
In [85]:

```
#Παράδειγμα αλλαγής τιμής του y.
point = Point(1,2,3)point.y = 4
```
In [86]:

```
#=
mutable struct όνομα
     body -> πεδία_του_mutable_struct
end
```
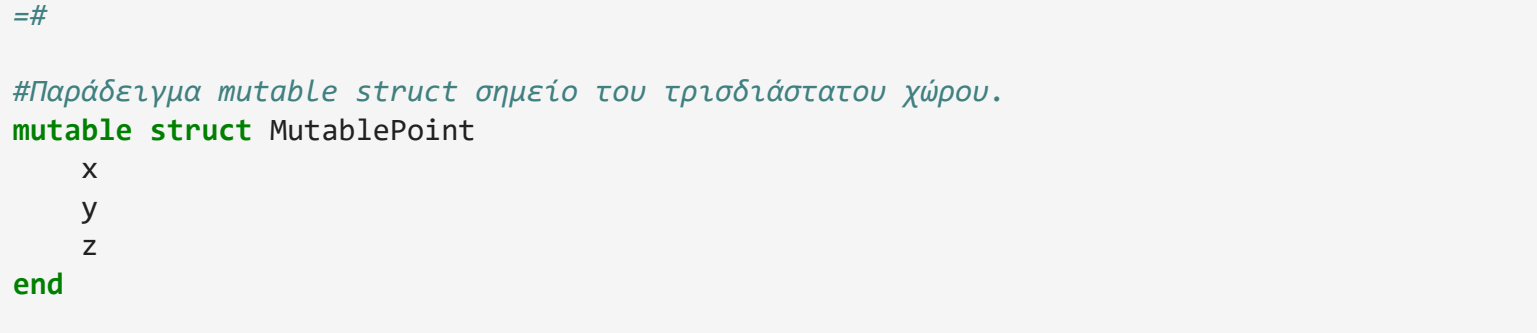

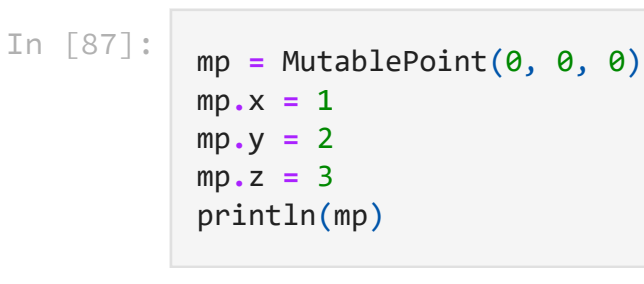

MutablePoint(1, 2, 3)

## **Αρχεία**

- open("όνομα\_αρχείου") = άνοιγμα αρχείου  $\bullet$
- $\sigma$ open("όνομα\_αρχείου", "w") = άνοιγμα αρχείου in write mode.  $\bullet$ 
	- write(file, string) = επιστρέφει το πλήθος των χαρακτήρων του string, που εισάγαμε/"γράψαμε" στο αρχείο file.
- readline("όνομα\_αρχείου") = ανάγνωση μιας γραμμής αρχείου  $\bullet$
- close("όνομα\_αρχείου") = κλείσιμο αρχείου  $\bullet$
- $pwd() = επιστρέφει το όνομα του current working directory.$
- abspath("όνομα\_αρχείου") = επιστρέφει το absolut path του αρχείου.  $\bullet$
- ispath("όνομα αρχείου") = επιστρέφει true/false, σε περίπτωση που υπάρχει/δεν υπάρχει το αρχείο.  $\bullet$
- isdir("something") = επιστρέφει true/false, σε περίπτωση που το something είναι/δεν είναι directory.  $\bullet$
- isfile("something") = επιστρέφει true/false, σε περίπτωση που το something είναι/δεν είναι αρχείο.
- readdir(directory) = επιστρέφει συμβολοσειρά από αρχεία (και άλλα directories) που υπάρχουν στο δοσμένο directory.

## **Packages**

Η Julia έχει πάνω από 4.000 [πακέτα](https://julialang.org/packages/).

- Προσθήκη πακέτων: Pkg.add("πακέτο")
- Χρήση πακέτου: using πακέτο
- Διαγραφή πακέτου: Pkg.rm("πακέτο")
- Αναβάθμιση πακέτου: Pkg.update("πακέτο")

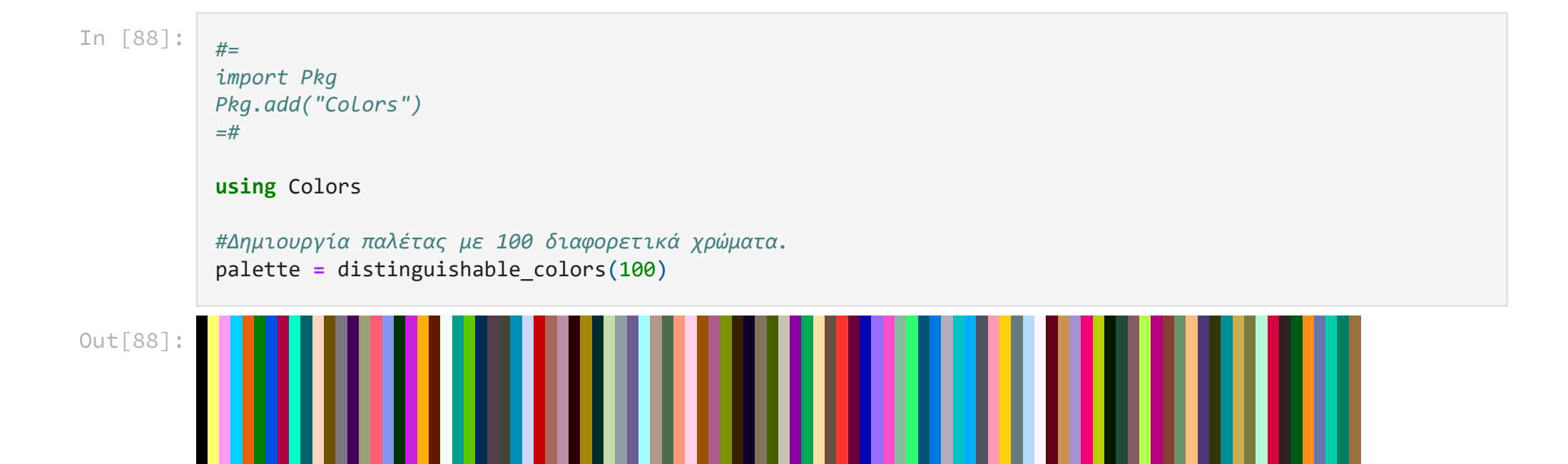

```
In [89]:
```

```
#=
import Pkg
Pkg.add("Plots")
=#
using Plots
x = 0:0.1:10
y = x^2plot(x, y, xlabel ="x", ylabel = "y", label = "y1")
plot!(x, 2*y, xlabel ="x", ylabel = "y", label = "y2")
#Αν γράφαμε plot χωρίς !, τότε δεν θα εμφανιζόταν το y1.
```
*#Χρησιμοποιούμε gr() για σχεδιασμό.*

**Unable to load WebIO. Please make sure WebIO works for your Jupyter client. For troubleshooting, please see [the WebIO/IJulia documentation](https://juliagizmos.github.io/WebIO.jl/latest/providers/ijulia/).**

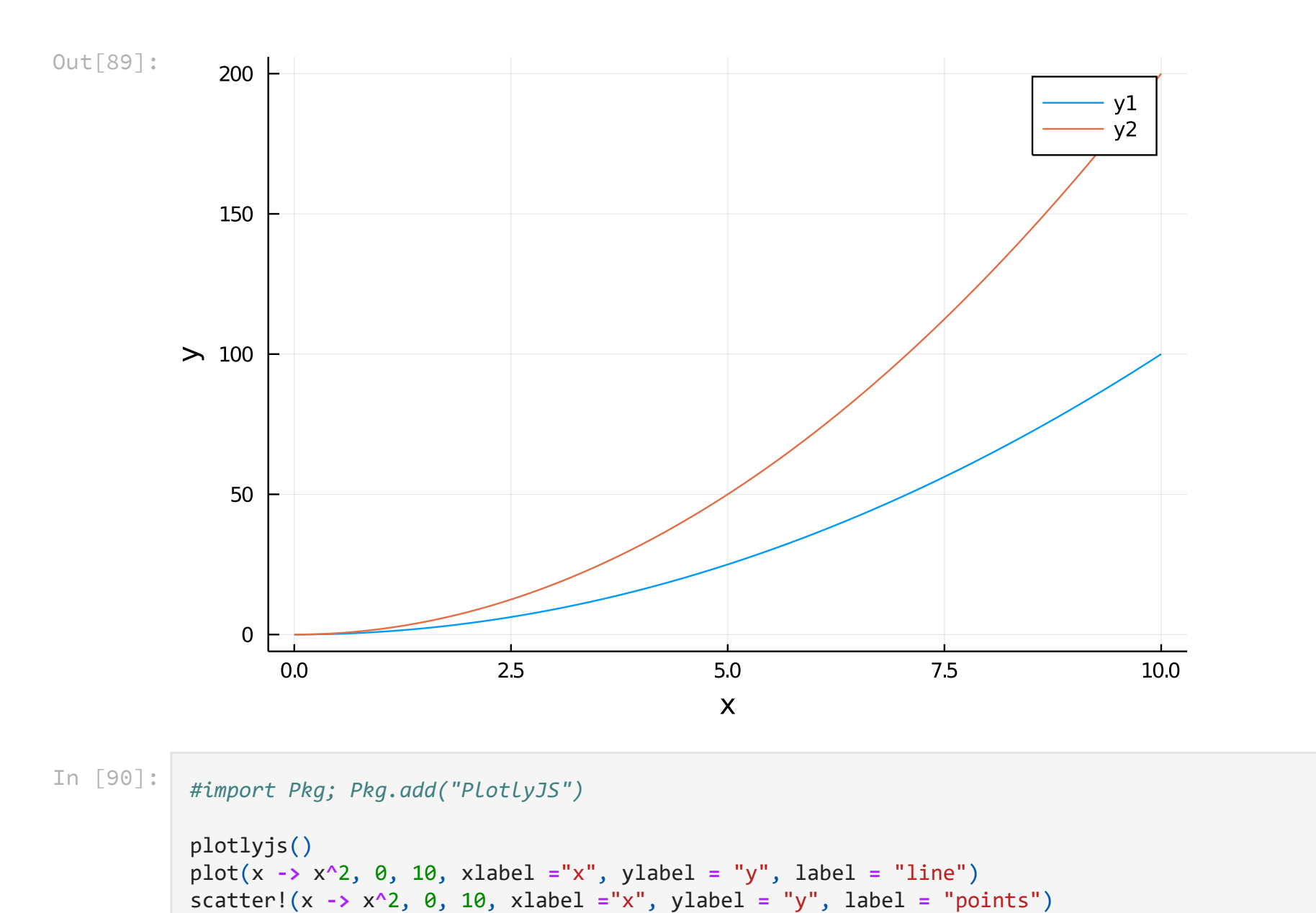

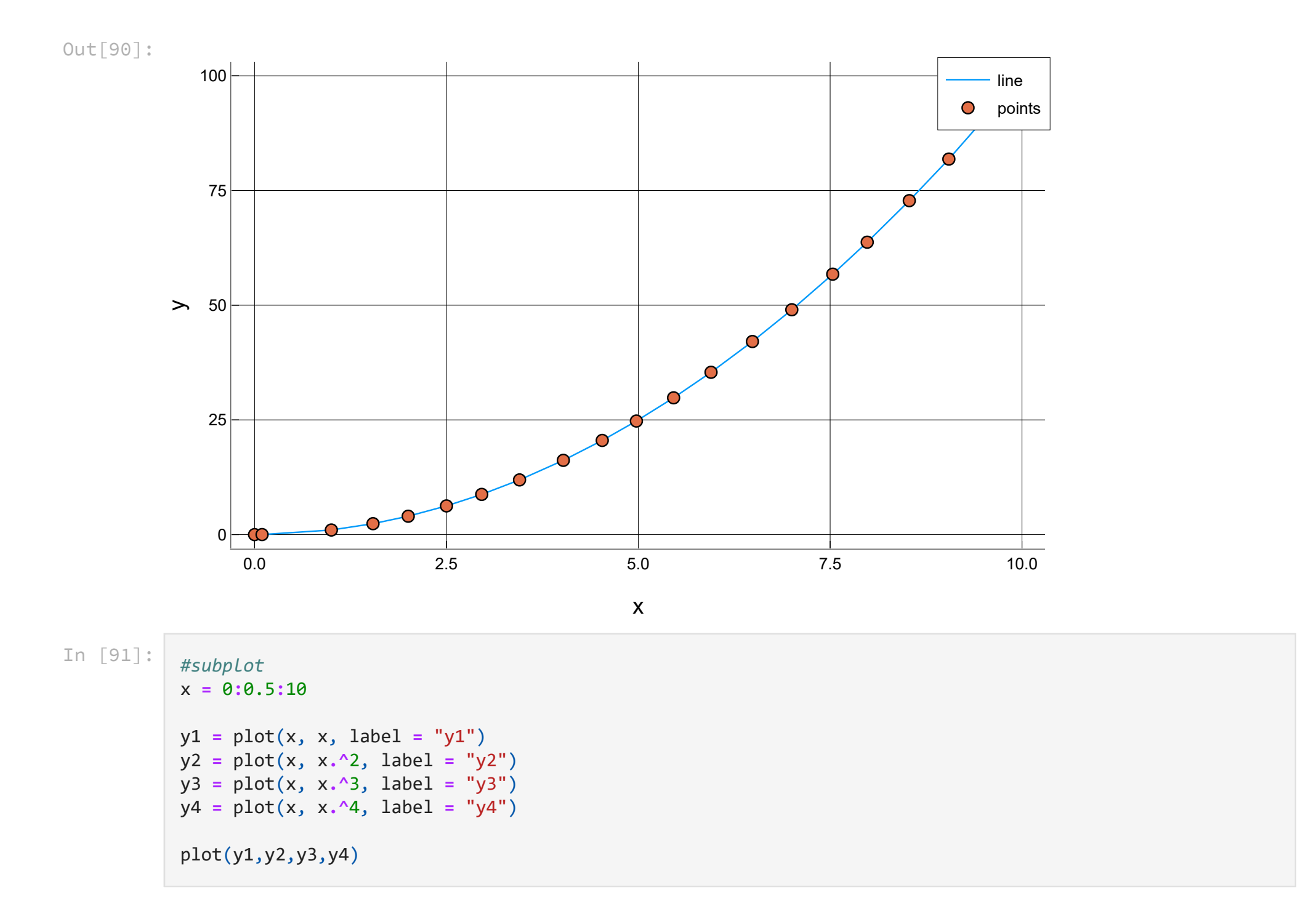

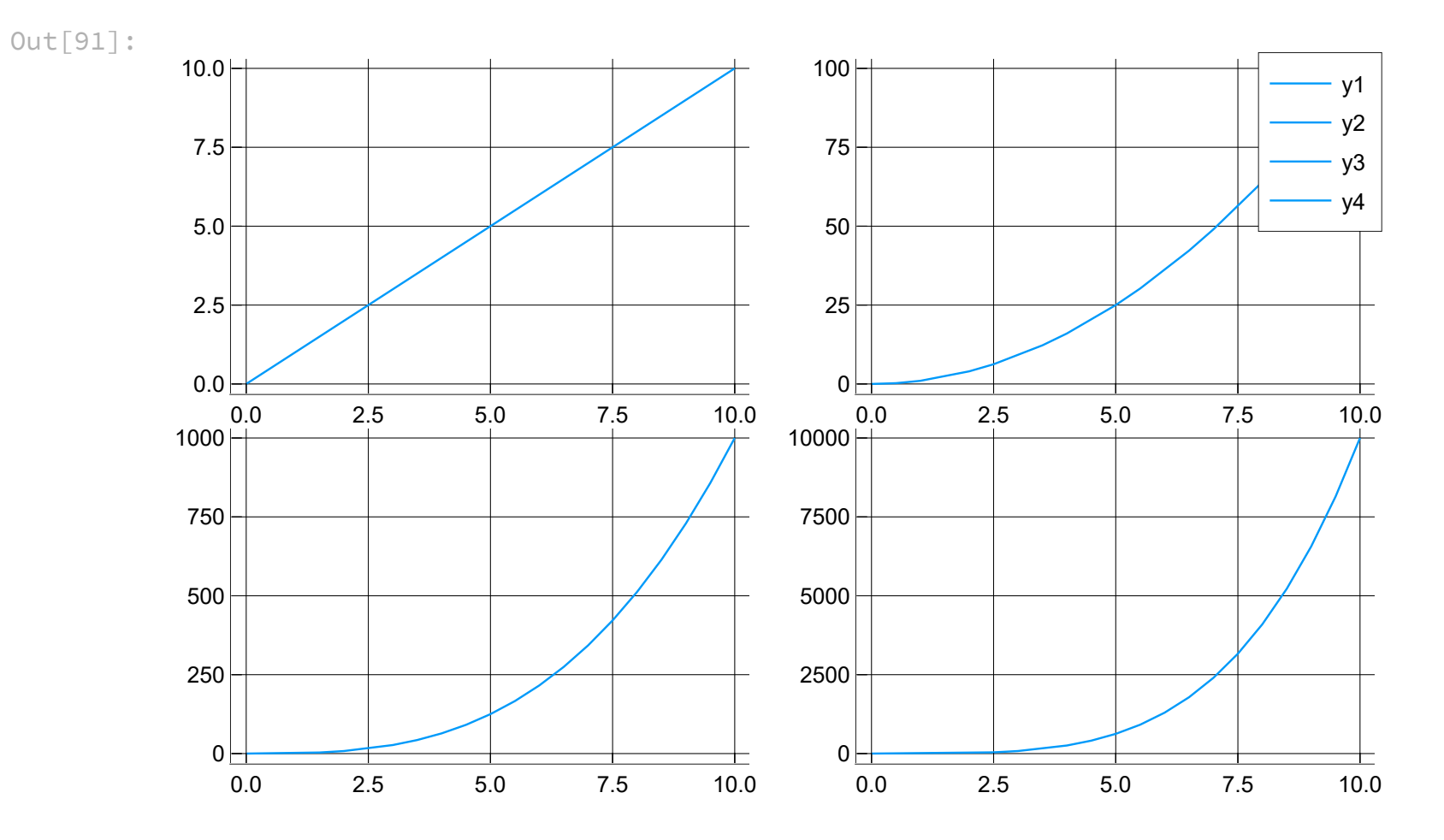